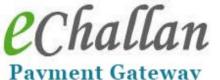

Payment Gateway Frequently Asked Questions

## 1. Do I have to register compulsorily to use e-challan PG?

No, you don't have to register compulsorily; you can use the Quick Pay option to make payments on the fly.

#### 2. What is the benefit of registering?

Registered users can view the history of their payments; this is not available to Quick Pay users.

#### 3. Is my payment transaction secure?

Yes, e-Challan PG is implemented on HTTPS, which is a secure protocol.

#### 4. How do I keep track of my transaction status?

During your transaction, a unique e-Challan number will be generated. You can track your transaction status using this number using the "Check Payment Status" option.

5. What do I do if there is a power/ network/ computer failure after the e-Challan number is generated?

In such cases, once your system is up and running, you can visit e-Challan PG once again and use the "Have e-Challan Number" option to proceed with online payment.

#### 6. What is the benefit of "Have e-Challan" option?

You can use this option in scenarios cited in point 5. You can also use this option to retry payment in case of a previous failure/pending status (please refer point 15).

7. Is it compulsory that I make online payment of e-Challan generated by a departmental application?

No, you have the option of paying it across the counter at the bank.

8. What do I do if my transaction was successful but no receipt was generated?

You can re-print your e-Receipt from this web site by clicking on **Quickpay**/ **Reprint e-Challan Receipt.** 

9. My payment status is shown as "Pending", what does it mean?

It means the SBI payment gateway is still processing your transaction.

10.Can I re-try making online payment of a transaction with status "Pending"?

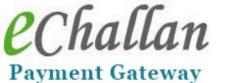

way Frequently Asked Questions

Please see point 15, ready reckoner.

11.Why does the system send me a One Time Password (OTP) when I change my registration details?

An OTP is sent to you in order to authenticate you. This is a security feature in e-Challan PG. **Note**: SMS feature is currently not available.

**12.How will I know whether my payment transaction was** successful once I have landed on the bank site?

If payment is successful, you will be re-directed to e-Challan PG from SBI portal, where you can print your receipt. You will also get an SMS alert on your mobile. In case re-direction fails, use the "Check Payment Status" option at any time to track your transaction. E-Receipts can be generated only for successful transactions. **Note**: SMS feature is currently not available.

# **13.Can e-Challan PG portal be used to generate physical challans payable at the bank?**

Yes, that option can still be used.

## **14.What kind of user will use the above option?**

The above option is used only by the department DDO's.

| Payment | Bank               | What to do                                                                                                    |
|---------|--------------------|----------------------------------------------------------------------------------------------------|
| Status  | Account<br>debited |                                                                                                    |
| Success | Yes                | Congratulations! You have successfully made a payment. No need to do anything more.                                                                                                    |
| Failure | Yes                | Money will be reverted back to your account<br>within T+5 days. If this not happen, the matter<br>has to be taken up with your respective bank.                                                                               |
| Failure | No                 | You can try to make a payment again with the same e-Challan Number.                                                                                                    |
| Pending | Yes                | You will get a confirmed status (success/failure)<br>within T+5 days. If this not happen, the matter<br>has to be taken up with your respective banks. In<br>case of failure, money will be reverted back to<br>your account. |
| Pending | No                 | You can try to make a payment again with the same e-Challan Number.                                                                                                    |

#### **15.Payment Status ready reckoner**

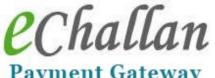

Payment Gateway Frequently Asked Questions

**16.Is it necessary to note e-Challan Number and Mobile Number when making a transaction?** 

Yes, since these two numbers are used in all the options.

- **17.What do I do in case I forget my e-Challan Number?** Click on **Quickpay/Search Echallan**. You can search for the e-Challan number based on your mobile number and amount.
- **18.How do I check my e-Challan payment status?** Click on Quickpay/ Check Payment Status.
- 19.How do I generate an e-Receipt? Click on Quickpay/ Reprint e-Challan Receipt.
- 20.I see two payment gateways SBI-MOPS and SBI e-Pay when making a payment. Which one do I use?

You can use either.

21.If the status was failure/pending in one payment gateway, can I try to pay with another?

Yes, you can do that, but please go through point 15 first.

- 22.What happens if I have paid the e-Challan using both the payment gateways, and both transactions are successful? Please go through point 15 carefully before making a repayment. In case both transactions are successful, you may apply for a refund for one transaction, with the department whose service you are paying for.
- **23.Will e-Challan Payment Gateway/ NIC/ DOA refund my money?** No. Refund has to be pursued with the respective department whose service you are paying for.
- 24.Can an online payment be made for an e-Challan generated by the DDO?

Yes.

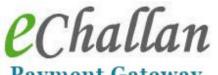

Payment Gateway Frequently Asked Questions

# **25.When do I resort to counter payment across the bank** counter?

You can go for counter payment if you do not have a debit/credit card or net banking account.

\* \* \*